**EPOS** 

DSEA A/S

国络战争

回

回染

回路资回 П

L

Kongebakken 9, DK-2765 Smørum, Denmark

eposaudio.com

ct on eposaudio.com/connect

settings download

IMPACT 5000 Series SDW 30 HS SDW 60 HS IMPACT SDW 30 HS | IMPACT SDW 60 HS DECT headset **EN Quick Guide** DE Kurzanleitung FR Guide express Guida rapida IT ES Guía rápida PT Guia Rápido NL Mini handleiding Γρήγορος οδηγός EL DA Kvikvejledning SV Snabbguide FI Pikaopas PL Skrócona instrukcja obsługi RU Краткое руководство TR Hızlı Kılavuz JA クイックガイド מדריך למשתמש HE COLLEGE THE COLLEGE THREE Control of the Control of the Control of the Control of the Control of the Control of the Control of the Control of the Control of the Control of the Control of the Control of the Control of the Control of the Control of t C **CONTROL** Model: SCDH3, SCDH2 Charging the headset | Headset Idden | Charger le micro-casque | Ricarica delle cuffie | Carga del auricular | Carregar o headset | De headset οpladen | Φόρτιση των ακουστικών | Opladning af headsettet |<br>Ladda headsetet 同位 ∣■ For easy setup, configuration and softphone call control

eposaudio.com/support

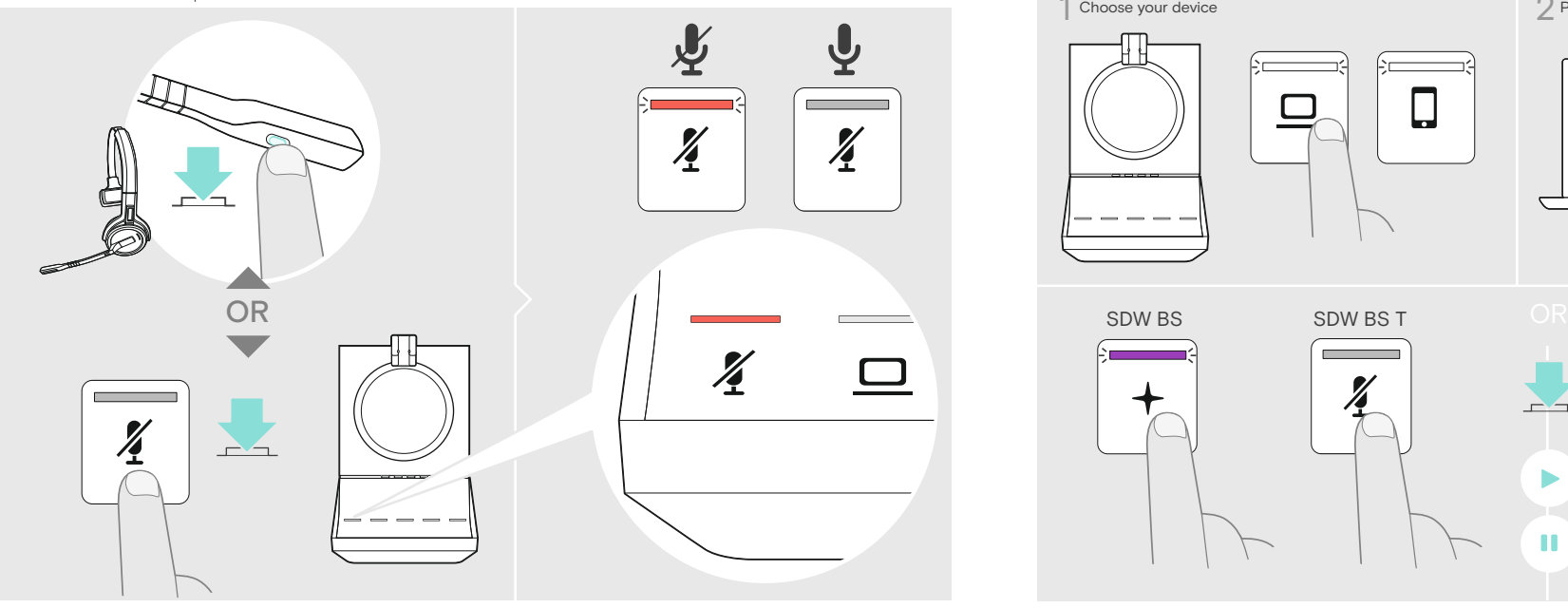

During active call: Changes the speech volume  $\bigodot$  $\mathscr{D}$  $B \Omega$ voice prompts During media reproduction: Changes the media volume ි  $\sqrt{ }$ No active call/media: 口) 口) Changes ring tone, beeps & voice prompts volume 3s

Accessory | Zubehör | Accessoire | Accessori | Accesorio | Acessório | Accessoire |<br>Αξεσουάρ | Tilbehør | Tillbehör | Tarvikkeet | Akcesoria | Аксессуары | Aksesuarlar |<br>アクセサリー | אבזר A B CH 30 USB Charging cable C CH 30 Headset charger 30 min 50% 100% **1:30 h** 1:30 h For Compatibility guide go to eposaudio.com/compatibility For Instruction manual go to  $\mathbb{R}^2$ ш A Ŀq Printed in China, Publ. 08/23, 770-00086/A09

Package contents | Lieferumfang | Contenu de la boîte | Contenuti della confezione | Contenido del embalaje | Conteúdo da embalagem | Inhoud verpakking | Περιεχόμενα συσκευασίας | Pakkens indhold |<br>Innehåll i förpacknin

C

A

Adjusting and wearing the headset | Headset anpassen und tragen | Ajuster et porter le micro-casque | Regolazione e posizionamento delle cuffie | Cómo ajustar y llevar el auricular | Ajustar e usar o auscultador |<br>De headset aanpassen en dragen | Προσαρμογή και εφαρμογή του ακουστικού | Sådan justeres og bæres headsettet Justera och bära headsetet | Kuulokkeiden säätäminen ja käyttäminen | Dostosowanie i noszenie zestawów słuchawkowych |<br>Настройка и ношение гарнитуры | Kulaklığın takılması ve ayarlanması | ヘッドセットの調整と装着 | התאמה וחבישת הא

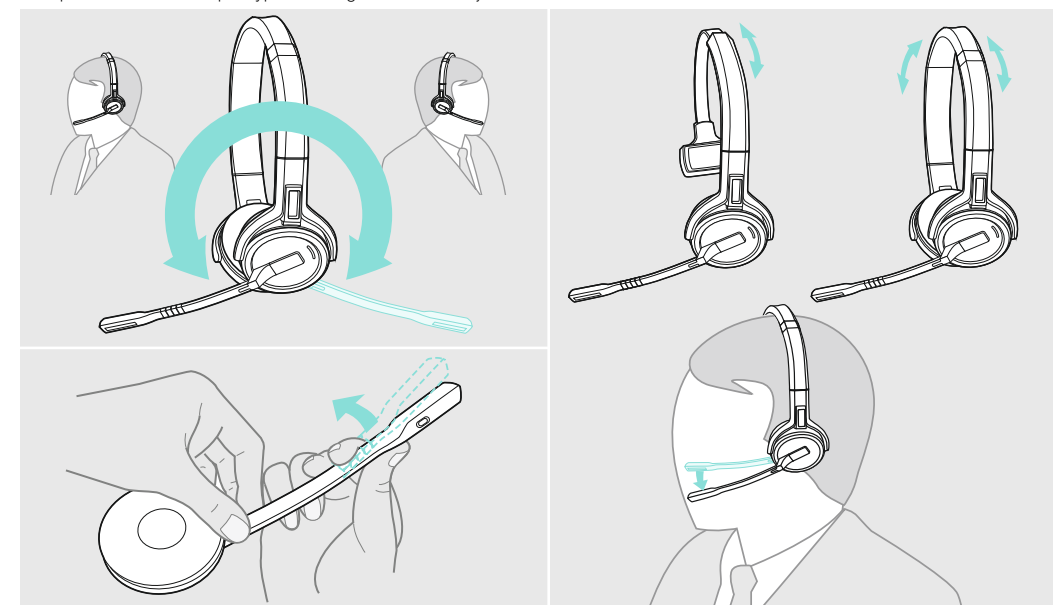

**Adjusting the volume |** Lautstärke einstellen | Régler le volume | Regolazione del volume | Ajuste del volumen | Ajustar o volume |<br>Het volume regelen | Ρύθμιση της έντασης ήχου | Justering af lydstyrken | Justera volyme Regulacja głośności | Регулировка громкости | Ses seviyesini ayarlama | 音量の調整 | התאמת עוצמת הקול |

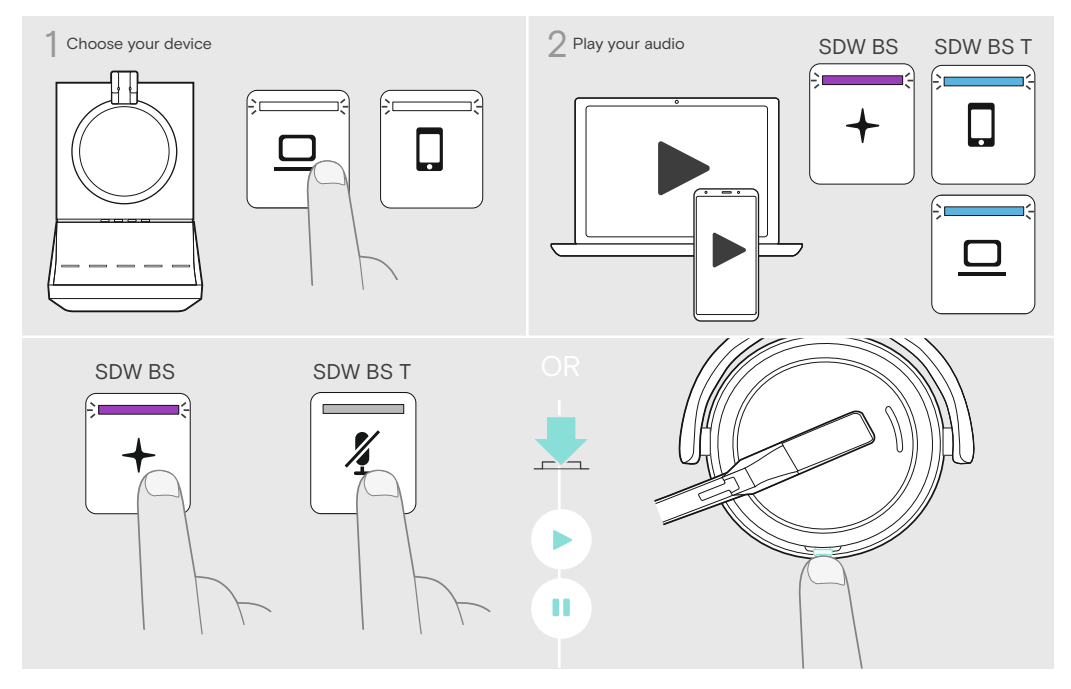

Muting the headset | Headset stummschalten | Couper le son du micro-casque | Silenziare le cuffie | Silenciar el auricular | Colocar o headset em mute | De headset dempen | Σίγαση του ακουστικού | Afbrydelse af mikrofonen | Stänga av headsetljudet |<br>Headsetin mykistäminen | Wyciszanie zestawu słuchawkowego | Отключение звука на гарнитуре | Kul השתקת האוזניות | ヘッドセットのミュート

Audio playback | Audiowiedergabe | Lecture audio | Riproduzione audio | Reproducir audio | Reprodução de áudio | Audioweergave | Αναπαραγωγή ήχου | Audio-afspilning | Ljuduppspelning | Äänen toisto | Odtwarzanie dźwięku | Аудиопроигрывание | Ses çalma | オーディオ再生 | השמעת אודיו

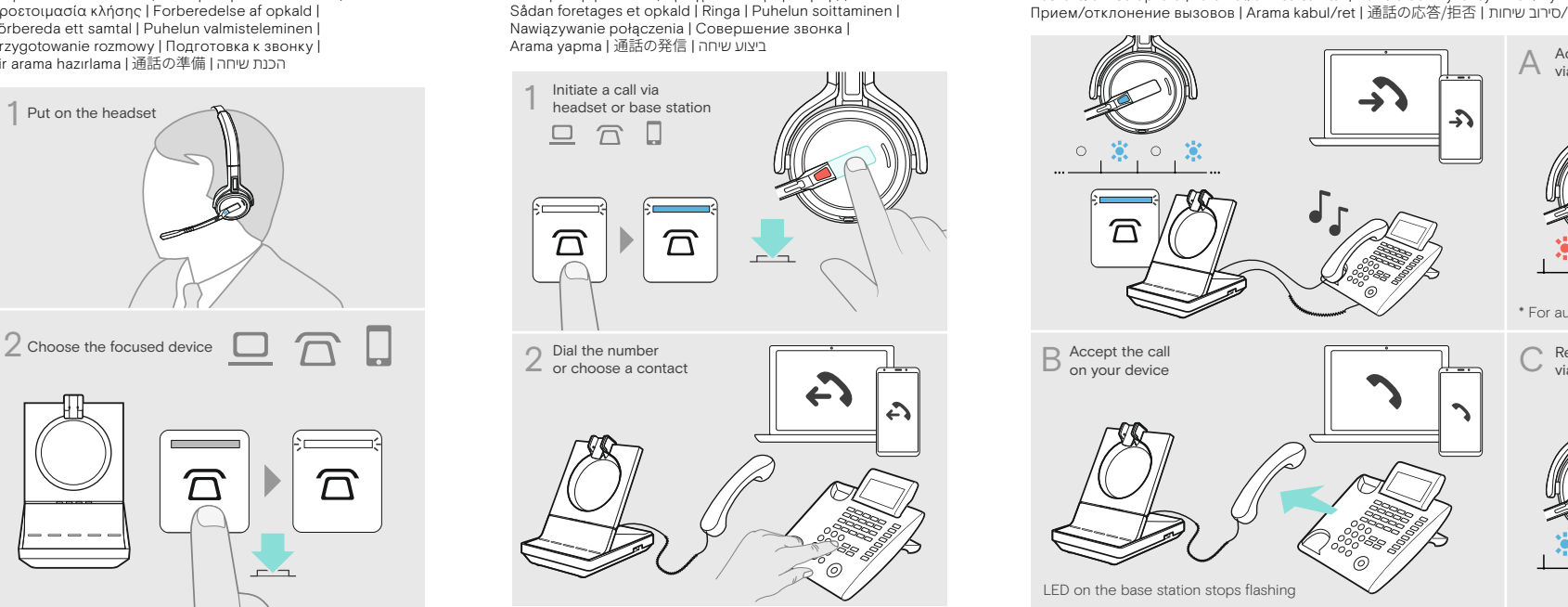

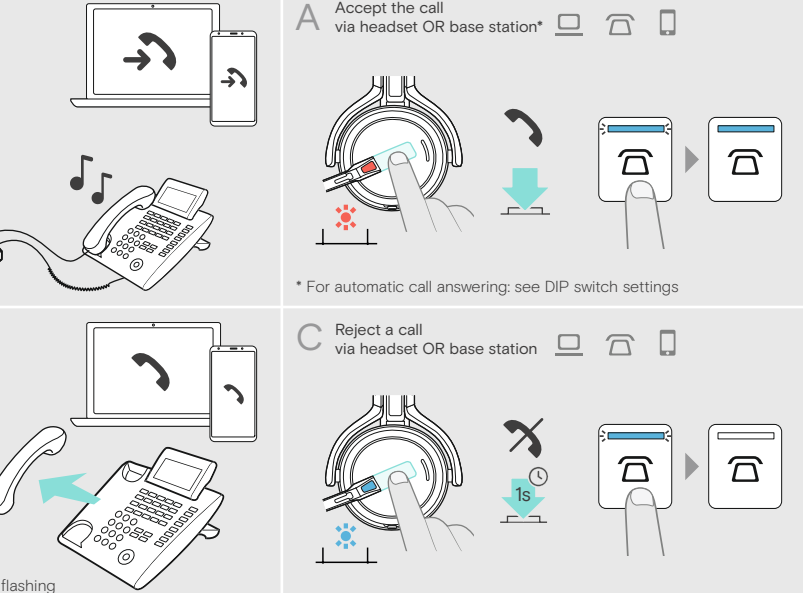

Accepting/Rejecting calls | Anrufe annehmen/abweisen | Accepter / Refuser des appels | Accettare/Rifiutare una chiamata |<br>Aceptar/Rechazar llamadas | Aceitar/rejeitar chamadas | Oproepen accepteren/weigeren | Aποδοχή/Aπόρρ Прием/отклонение вызовов | Arama kabul/ret | 通話の応答/拒否 | липш שיחות |

Managing multiple calls | Mehrere Telefonate verwalten | Gérer plusieurs appels | Gestione di più chiamate | Gestionar varias llamadas |<br>Gerir várias chamadas | Meerdere gesprekken afhandelen | Διαχείριση πολλαπλών κλήσεω Hantera flera samtal | Monen puhelun hallitseminen | Zarządzanie kilkoma połączeniami | Управление несколькими звонками | Birden çok kulaklığı yönetme | 複数通話の管理 | מרובות Birden çok kulaklığı yönetme | 複数通話の管理 |

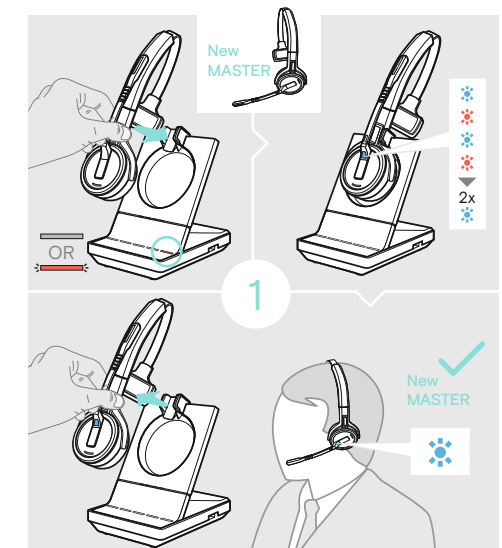

Making a call | Anruf tätigen | Faire un appel | Effettuazione di<br>una chiamata | Realizar una llamada | Efetuar uma chamada |<br>Een oproep plaatsen | Πραγματοποίηση κλήσης | Sådan foretages et opkald | Ringa | Puhelun soittaminen |<br>Nawiązywanie połączenia | Совершение звонка |<br>Arama yapma | בײַצוע שיחה |

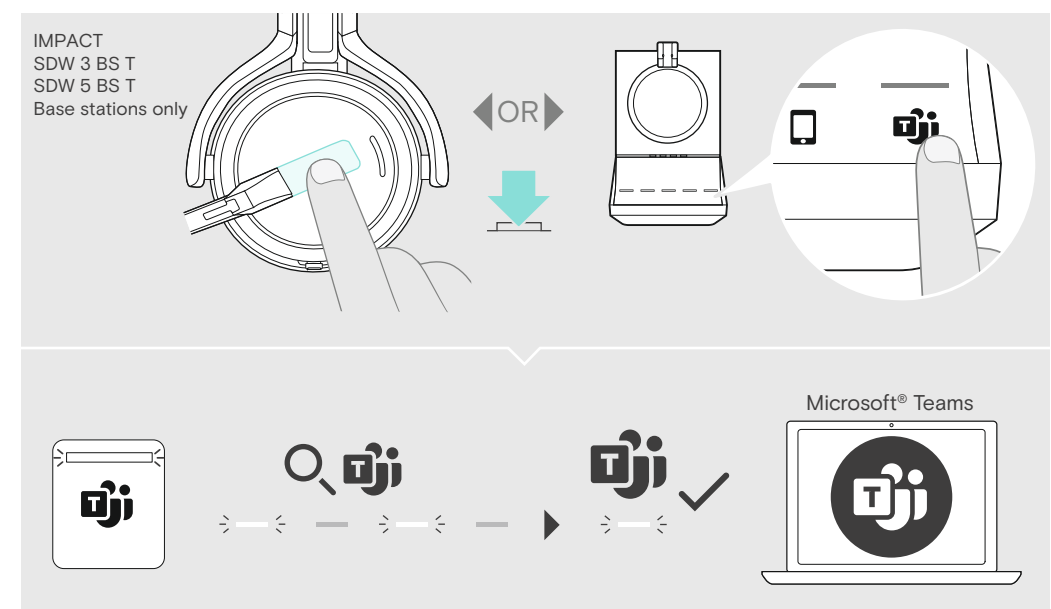

Activating Microsoft Teams | Microsoft Teams aktivieren | Activer Microsoft Teams | Attivazione di Microsoft Teams | Activar Microsoft Teams | Ativação do Microsoft Teams | Activering Microsoft Teams | Ενεργοποίηση Microsoft Teams | Aktivering af Microsoft Teams |<br>Aktivera Microsoft Teams | Microsoft Teamsin aktivointi | Aktywacja usługi Microsoft Teams | Запу

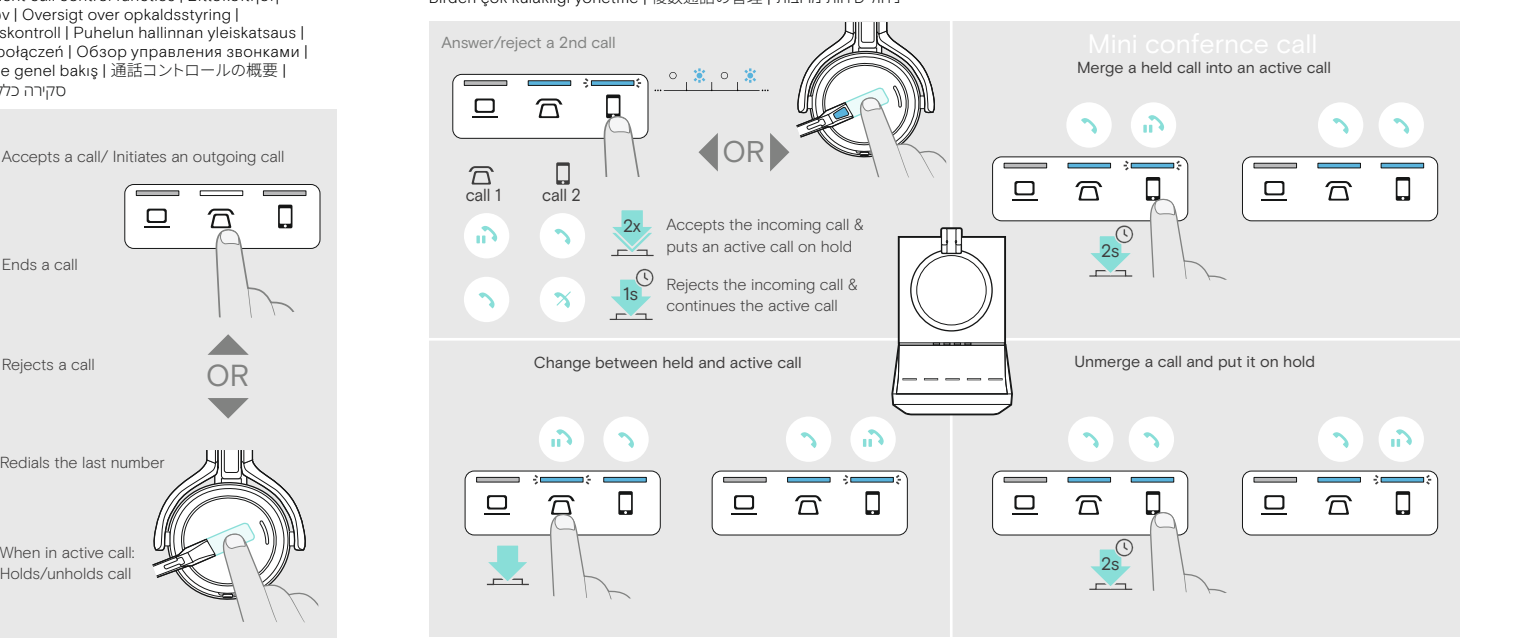

Initiate a call via 1 headset or base station<br>
<u>Q</u>
<br>
<u>C</u>  $\boldsymbol{\widehat{\vartriangle}}$  $\Box$ Dial the number or choose a contact

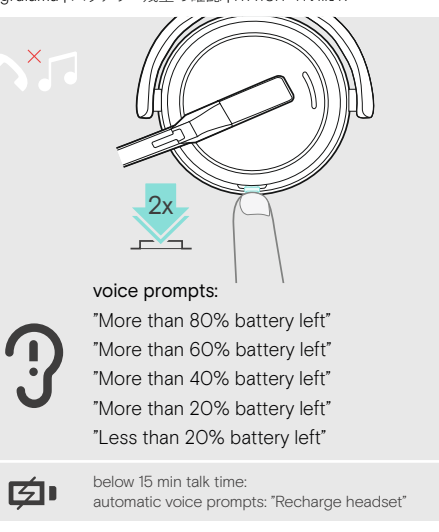

**Holding a conference with up to 3 guest DECT headsets** | Telefonkonferenz mit bis zu 3 DECT-Gast-Headsets durchführen | Faire un appel en conférence jusqu'à 3 micro-casques DECT invités | Creazione di una<br>teleconferenz

Preparing a call | Telefonat vorbereiten | Préparer un appel | Preparazione di una chiamata | Preparación de una llamada | Preparar uma chamada | Een oproep voorbereiden | Προετοιμασία κλήσης | Forberedelse af opkald | Förbereda ett samtal | Puhelun valmisteleminen | Przygotowanie rozmowy | Подготовка к звонку | Bir arama hazırlama | 通話の準備 | הכנת שיחה

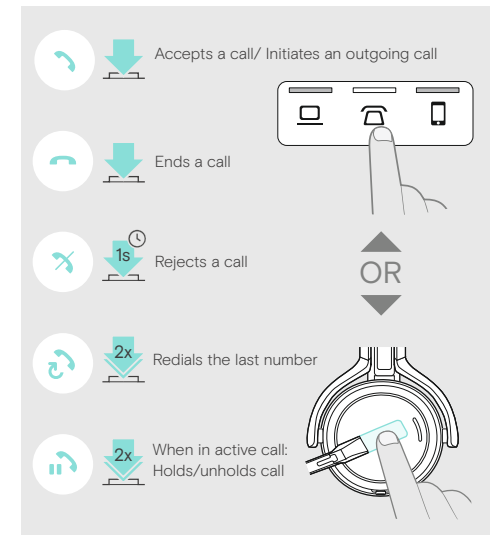

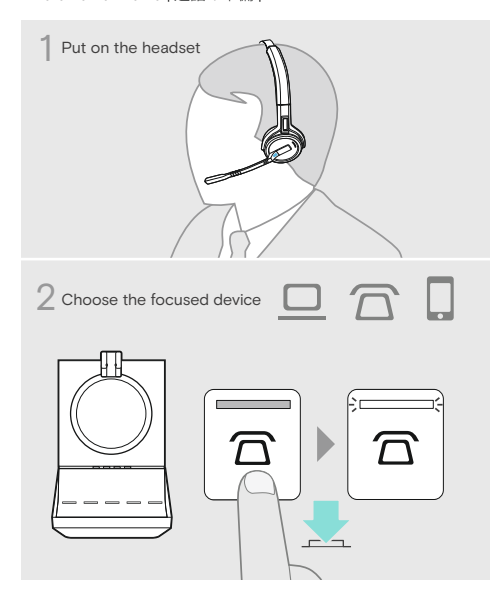

Preparing a conference | Telefonkonferenz vorbereiten | Préparer un appel en conférence | Preparazione di una conferenza | Preparación de una conferencia | Preparar uma conferência | Een vergadering voorbereiden | Προετοιμασία διάσκεψης | Forberedelse af telefonmøde | Förbereda en konferens | Neuvottelupuhelun valmisteleminen | Przygotowanie konferencji | Подготовка к телефонной конференции | Bir konferans hazırlama | 会議の準備 | הכנת שיחת ועידה

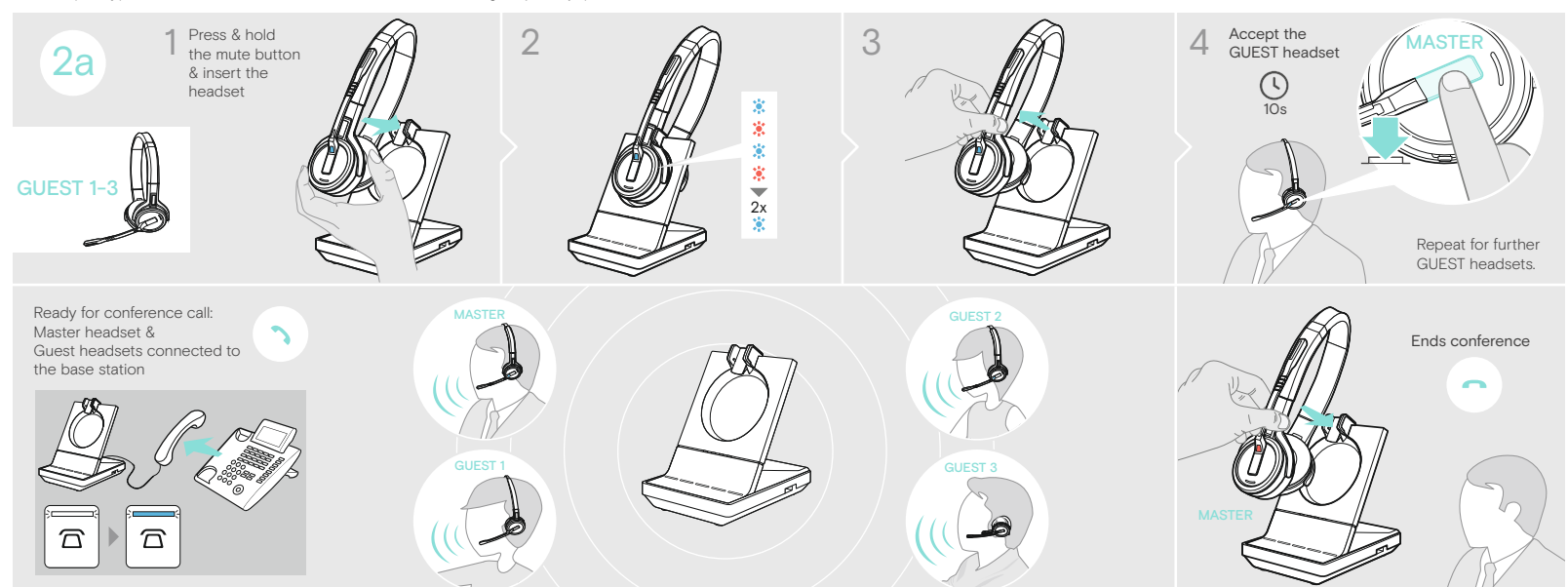

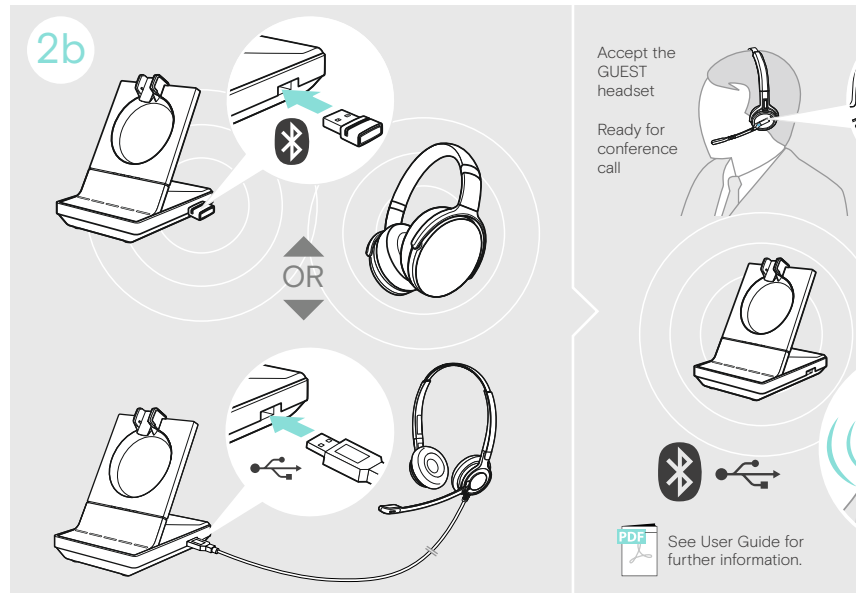

MASTER

Stosowanie zestawu słuchawkowego Bluetooth/USB gościa | Использование гостевой Bluetooth/USB-гарнитуры |<br>שימוש באוזניות Bir misafir Bluetooth/USB kullanma | ゲスト Bluetooth/USB ヘッドセットの使用 | משמוש באוזניות Bluetooth/USB

Using a guest Bluetooth/USB headset | Bluetooth-/USB-Gast-Headset verwenden | Utiliser un micro-casque invité USB / Bluetooth | Utilizzo di un paio di cuffie Bluetooth/USB ospiti | Uso de un auricular Bluetooth/ USB invitado | Usar um headset Bluetooth/USB convidado | Een Bluetooth/ USB-gastheadset gebruiken | Χρήση ακουστικού Bluetooth/USB επισκέπτη | Brug af Bluetooth-/USB-gæsteheadset |<br>Använd ett gästande Bluetooth/ USB-headset | Vieras-Bluetoothin/ USB-headsetin käyttäminen |

End a call: see

Verifying remaining battery life | Verbleibende Akkulaufzeit abfragen | Vérifier la capacité restante de la batterie | Verifica della durata residua della batteria | Comprobación de la batería restante | Verificar a duração restante da bateria | Resterende batterijduur controleren | Επαλήθευση υπολειπόμενης διάρκειας ζωής της μπαταρίας | Kontrol af tilbageværende batteritid | Verifiera återstående batteritid | Jäljellä olevan akunkeston todentaminen | Sprawdzanie pozostałej żywotności baterii |<br>Проверка оставшегося заряда батареи | Kalan pil süresini<br>doğrulama | אימות חיי הסוללה | 残量の確認

Call control overview | Übersicht Anrufsteuerung | Aperçu du contrôle d'appel | Panoramica sul controllo della chiamata | Resumen del control de llamada | Vista geral do controlo de chamadas | Overzicht call control functies | Επισκόπηση χειρισμού κλήσεων | Oversigt over opkaldsstyring | Översikt av samtalskontroll | Puhelun hallinnan yleiskatsaus | Przegląd kontroli połączeń | Обзор управления звонками |<br>Arama kontrollerine genel bakış | 通話コントロールの概要 | סקירה כללית של בקרת השיחה